# Numération La mumération romaine

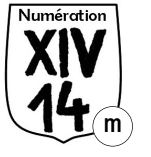

Les Romains de l'Antiquité utilisaient sept lettres pour écrire leurs nombres. Ils ne considé*raient pas le zéro comme un nombre, ce qui a fortement limité leurs possibilités de calcul. À l'origine, ces chiffres étaient vraisemblablement constitués d'entailles sur des bâtons qui facilitaient le comptage de leurs bêtes par les bergers.*

# **I. Principes de base**

 $\star$  Les sept lettres sont : I (1), V (5), X (10), L (50), C (100), D (500), M (1 000).

 Toute lettre placée à droite d'une lettre "plus grande" ou "égale" s'ajoute à celle-ci. Toute "lettre d'unité" placée immédiatement à gauche d'une lettre plus "grande" doit être retranchée de cette dernière. Les **lettres d'unité** sont **I** pour **V** et **X**, **X** pour **L** et **C**, **C** pour **D** et **M**. *Exemples* : **IV** = 5-1 = 4 ; **XL** = 50 - 10 = 40...

 En dehors de ces lettres d'unité à retrancher, les valeurs sont classées en ordre décroissant.

La même lettre ne peut être employée quatre fois de suite (sauf **M**).

#### **II. Exemples**

*Liste des vingt premiers nombres romains*

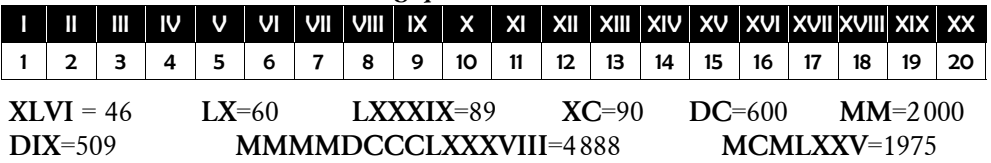

### **III. De nos jours**

Actuellement, les chiffres romains sont encore utilisés, parfois :

- Sur certains cadrans de montres et d'horloges ;
- Pour noter le nom des rois (Louis XIV, Charles IX…) ;
- Pour noter le nom des papes (Jean-Paul II, Benoît XVI…) ;
- Pour noter l'ordre des siècles et les millénaires (XIX<sup>e</sup> siècle, III<sup>e</sup> millénaire…) ;
- Pour dater la construction de certains édifices ;
- Pour dater certains films, dans leur générique ;
- Pour noter le nombre d'oxydation d'une espèce chimique (oxyde de fer(III) …)

# **IV. Particularités**

**4** est parfois noté **IIII** à la place de **IV**. On l'appelle *"quatre d'horloger"* car cette graphie se trouve surtout sur les cadrans horaires ronds. Parmi d'autres, des systèmes de **macrons** (barres horizontales) ont pu permettre de créer de grands nombres. *Exemples :* 

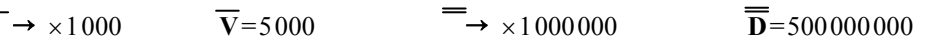

# **Exercices**

**1.** Convertis en chiffres "arabes".

XL LI

XCI **CCL** 

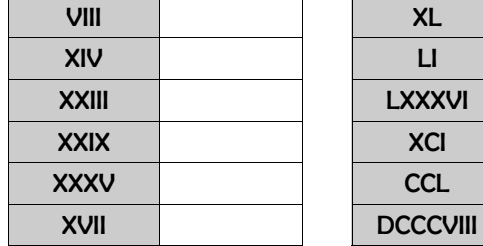

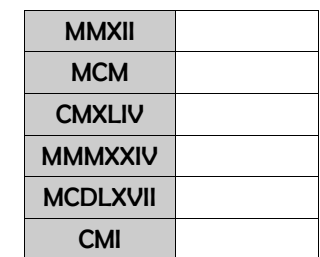

#### **2.** Convertis en chiffres romains.

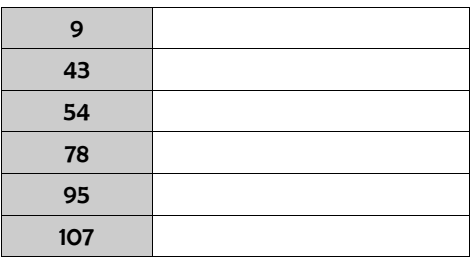

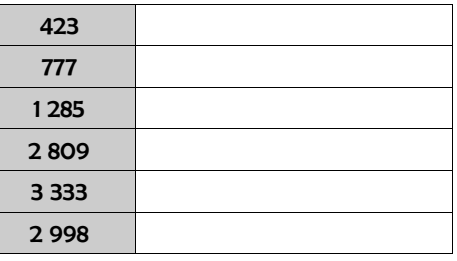

### **3.** Réponds aux questions posées...

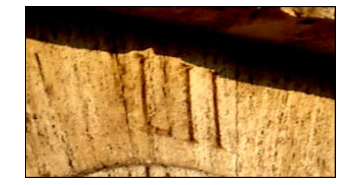

Quel est le numéro de cette entrée du Colisée ?

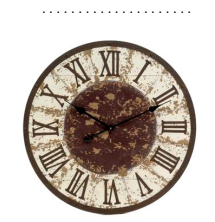

Quelle heure cette horloge indique-t-elle ?

. . . . . . . . . . . . . . . . . . . . .

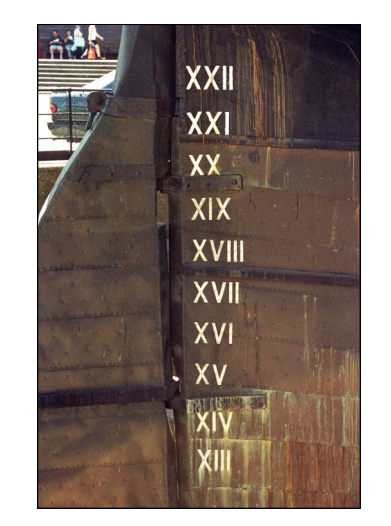

Quel grade le tirant d'eau de ce bateau peut-il atteindre ?

. . . . . . . . . . . . . . . . . . . . .